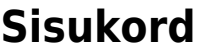

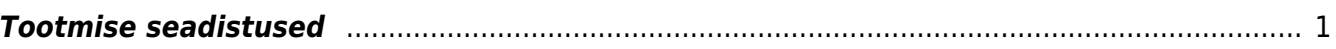

## <span id="page-2-0"></span>**Tootmise seadistused**

- **Artikli nimetus asetub alati artiklit** -
- **Kas materjale saab startida?** -
- **Kas tootmistellimusest saab teha mitu kinnitamata liikumist** -
- **Kasutatakse filtritega retsepti** -
- **Varude muutus** -
- **Kinnitamisel jagatakse normkogus laiali vastavalt kogusele** -
- **Kinnitamisel tootmised kustuvad tootmisplaanist** -
- **Laoid ID laiali jagaja täidab tootmisel seerianumbri** -
- **Laotellimuselt loodud tootmistellimuse vaikimisi staatus** -
- **Laotellimuselt saab algatada tootmist** -
- **Laotellimuselt taustal tootmistellimuste koostamisel jagatakse seerianumbriga toodete tootmised laiali** -
- **Laotellimuselt tootmise kogus loomisel** -
- **Laotellimuselt tootmised tehakse taustal** -
- **Tootmise materjalikulu** -
- **Oma hankija kood tootmise jaoks** -
- **Pakkumisega seotud tootmistellimuste automaatne kinnitumine** -
- **Pakkumiselt tootmised tehakse taustal** -
- **Pakkumisest tehtud tootmise staatus** -
- **Pakkumisest tellimuse tegemine teeb uue tootmise** -
- **Pakkumisest/tellimusest tehakse tootmine ainult retseptiga artiklitele** -
- **Tootmise materjali praagikulu** -
- **Seisakud on kasutusel** -
- **Taustal tootmisel läheb tootmise päise objektiks müügitellimuse rea objekt** -
- **Teenusartikkel on tootmise peale ühine** -
- **Tellimisel tehtud tootmise staatus** -
- **Tellimuse lähetusaega saab muuta, kui tellimusega on seotud tootmisaeg** -
- **Tellimusele/pakkumisele retsepti asetamine asetab ainult müügi tooted** -
- **Tellimuselt tootmine kasutab retsepti** -
- **Tellimuselt tootmised tehakse taustal** -
- **Tellimusest taustal tootmistellimuste koostamisel jagatakse seerianumbriga toodete tootmised laiali** -
- **Tootmise tagasisides näidatakse neid töid, milledel eelmine töö on saanud Valmis linnukese.** -
- **Töökeskusel on tööde alustamise ajanihe** -
- **Tootmise töökulu (deebet)** -
- **Tootmine paneb mudelile automaatse parim enne artikli garantiiaja järgi** -
- **Tootmine paneb tootmise ajaks suurima rea aja** -
- **Tootmine saab objekti toodetavalt artiklilt** -
- **Tootmise aja määramise koefitsient uue tootmise algatamisel tellimusest. 0=hetkeaeg, negatiivne=(soovitud)lähetusaeg-koefitsient, positiivne=tellimuse aeg+koefitsient** -
- **Tootmise aken suletakse pärast eelmisest dokumendist loomist** -
- **Tootmise koostaja paneb välja tooted esimeseks** -
- **Tootmise kuluarvestuse artiklid** -
- **Tootmise laoseis näitab** -
- **Tootmise liikumine luuakse pakis koguse kaupa** -
- **Tootmise nädala alguspäev** -
- **Tootmise nädala lõpupäev** -
- **Tootmise päeva algusaeg** -
- **Tootmise päeva lõppaeg** -
- **Tootmise töökulu (kreedit)** -
- **Tootmise punktikaal on mudelis** -
- **Tootmise real on sama artikli ostutellimuse viide** -
- **Tootmise reale asetub tegija lahtrisse** -
- **Tootmise retsepti asetamine on valikuga** -
- **Tootmise Start/Stop tekitab ressursi rea** -
- **Tootmise tagasisides materjalide laoseisu arvestamine** -
- **Tootmise teenuse artikkel kasutab artikli kulukontot** -
- **Tootmise vaikimisi staatus** -
- **Tootmise väljad mida saab pärast kinnitamist muuta** -
- **Tootmisel tehakse ka alamtootmised** -
- **Tootmisele asetatakse SNi järgi artikkel** -
- **Tootmisele retseptiga toote asetamine lisab kohe ka komponendid** -
- **Tootmisele võetakse teenuse töökulu** -
- **Tootmiselt liikumise tegemisel muudetakse ladu selliseks** -
- **Tootmiselt liikumisele minevad toodete kogused** -
- **Tootmiselt liikumisele minevad toodete riiulid** -
- **Tootmisest taustal tootmistellimuste koostamisel jagatakse seerianumbriga toodete tootmised laiali** -
- **Tootmissoovitusest loodud tootmise aeg** -
- **Tootmistellimuse kinnitamisel (Toot.haldus) pannakse Tootmise ajaks kinnitamise aeg** -
- **Tootmistellimuse ridadele võetakse artiklitelt objekt** -
- **Tootmistellimusel väljuva toote nimi võetakse müügitellimuselt** -
- **Tootmistellimusel väljuva toote rea ladu võetakse artiklikaardilt** -
- **Tootmistellimuselt liikumisele minevad tooted** -

From: <https://wiki.directo.ee/> - **Directo Help**

Permanent link: **[https://wiki.directo.ee/et/production\\_settings](https://wiki.directo.ee/et/production_settings)**

Last update: **2022/04/26 10:09**